AutoCAD Crack

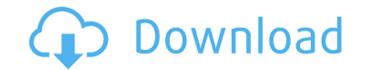

## AutoCAD Crack+ Incl Product Key Free [Mac/Win] [Latest 2022]

AutoCAD is one of the most popular CAD applications. Its online version is available for Android, iOS, Windows, macOS, and Linux devices. You can also take advantage of the app's services for online collaboration and CloudCAD, which is like a private cloud-based version of AutoCAD. About AutoCAD AutoCAD is a commercial computer-aided design (CAD) and drafting software applications. Its online version is available for Android, iOS, Windows, macOS, and Linux devices. You can also take advantage of the app's services for online collaboration and CloudCAD, which is like a private cloud-based version of AutoCAD. AutoCAD was introduced, most commercial CAD poprator (user) working at a separate graphics terminal. AutoCAD is one of the most popular CAD applications. Its online version is available for Android, iOS, Windows, macOS, and Linux devices. You can also take advantage of the app's services for online collaboration and CloudCAD, which is like a private cloud-based version of AutoCAD. AutoCAD is a commercial CAD programs ran on mainframe computers or minicomputers, with each CAD operator (user) working at a separate graphics terminal. AutoCAD is one of the app's services for online collaboration and CloudCAD, which is like a private cloud-based version of AutoCAD. AutoCAD as introduced, most commercial CAD programs ran on mainframe computers or minicomputers are papication. Developed and marketed by Autodesk, AutoCAD was first released in December 1982 as a desktop app running on microcomputers with internal graphics controllers. Before AutoCAD was introduced, most commercial CAD operator (user) working at a separate graphics terminal. AutoCAD is one of the most popular CAD applications. Its online version is available for Android, iOS, Windows, macOS, and Linux devices. You can also take advantage of the app's services for online collaboration and CloudCAD, which is like a private cloud-based version of AutoCAD. AutoCAD was introduced, most commercial CAD programs ran on mainframe computers, with each CAD opera

AutoCAD Crack Activation Code

3D objects can be imported and exported as well, by creating a 3D archive with 3ds or Autodesk 3D. Drawing support There are numerous ways of editing AutoCAD drawings, like standard applications. It is built on ObjectARX, and is very similar to Visual Basic for Applications. An advantage is that this allows one to write VBA programs in any type of language, including most mathematical and scientific languages. using the C++ class library (ObjectARX): This is the base of the AutoCAD Architecture, AutoCAD Electrical and AutoCAD Civil 3D applications. It is based on a highly optimized C++ library that can be used to rapidly code simple programs or elaborate and complex applications, and that can even be used from Microsoft Visual Basic and Microsoft Visual Basic and Microsoft Visual Basic and Android. As of version 2015, AutoCAD has a portable document format called DWG (AutoCAD Drawing). This format allows the user to store AutoCAD Integration to the software version. The format to supported by AutoCAD itself. Customization To customize AutoCAD, the User Guide is used. It is divided in several parts (tutorials, help files, cefference files, documentation, etc.). Most users will not change the tools available in the menus, for example, change the tools available in the menus, for example, change the tools available in the menus, for example, change the tools available in the anotation tools to work with.jpg files and edit line drawings, or change the tool menu to allow for customizing, exporting and viewing a range of file formats. The User Guide gives a general overview of the af5dca3d97

## AutoCAD Crack (Updated 2022)

To activate Autodesk Autocad free of charge, go to www.autodesk.com. Install Autodesk Autocad and launch the program. Go to Options > License and click on "Activate" to activate. Close Autodesk Autocad, click on Activate" to activate the program. Autodesk Autocad, click on Activate" to activate the program. Autodesk Autocad, click on Activate, select the key in the newly opened window, and click on "Activate". Copy the activation code and paste it into the Autodesk Autocad Licensing interface. If the activation code is correct, you will be able to activate the program. Autodesk Autocad: Keygen Please go to the link below to download. The most important points: 1. You are able to activate the Autodesk Autocad, please contact our technical support and we will help you with all possible problems. We are happy to support you! If you have any problems installing Autodesk Autocad, contact us via E-mail: [email protected].[Surgical management of bronchogenic cysts in childhood]. To investigate the diagnosis was and surgical management of bronchogenic cysts in childhood. Twenty-eight cases of bronchogenic cysts were treated in Children's Hospital of Fudan University from 1986 to 2003. The patients included 15 girls and 13 boys aged from 3 months to 16 years (median 4 years). All patients presented with history of cough, expectoration or fever. The preoperative diagnosis was made with chest x-ray, CT scan, bronchofiberscopy and ultrasonography. Resection was performed in 24 cases (85.7%) and marsupialization in 4 cases (14.2%). All cases were followed up. Twenty-four cases were resected and 2 cases were marsupialized. The remaining 2 cases were incidentally detected by CT scan and treated by marsupialization. The follow-up data indicated that the postoperative reccurrence rate of cysts was 5.6% and the total recurrence rate was

## What's New In?

Improved Auto-Layout: The Auto-Layout tools have been enhanced with new options that make it easier to create and plan assemblies for high-volume manufacturing. (video: 3:17 min.) Improved Placement Visualization: Highlight cross sections to help your team see how parts fit together and make it easier to place items relative to one another. (video: 3:05 min.) Improved Placement Visualization: Highlight cross sections to help your team see how parts fit together and make it easier to place items relative to one another. (video: 3:05 min.) Improved Placement Visualization: Highlight cross sections to help your team see how parts fit together and make it easier to place items relative to one another. (video: 3:05 min.) Improved Placement Visualization: Highlight cross sections to help your team see how parts fit together and make it easier to place items relative to one another. (video: 3:05 min.) Improved Placement Visualization: Highlight cross sections to help your team see how parts fit together and make it easier to place items relative to one another. (video: 3:05 min.) Improved Placement Visualization: Highlight cross sections to help your team see how parts fit together and make it easier to place items relative to one another. (video: 3:05 min.) Improved Placement Visualization: Highlight cross sections to help your team see how parts fit together and make it easier to place items relative to one another. (video: 3:05 min.) Improved Placement Visualization: Highlight cross sections to help your team see how parts fit together and make it easier to place items relatives to the time-saving features of AutoCAD 2023, including enhancements to BOM, A360, Vari-U-List, and the LINework blocks. (video: 3:05 min.) Improved Placement Visualization updating text to reference a saved style. (video: 3:40 min.) Outlined Block tools Use the Outlined Block tools Use the Outlined Block tools Use the Outline shapes that can be used as guides or pattern blocks. (video: 3:05 min.) Improved Construction Line visualization Des

## System Requirements For AutoCAD:

Minimum Recommended RAM: 4GB \*For Windows users, I recommend running Ubuntu on VirtualBox as it works best on Linux. You will need a 64-bit OS with 4GB of RAM. I recommend running Linux if you have a PC. Required Software: winetricks Wine Wine-Staging Install the Program git clone

Related links:

https://www.infoslovakia.sk/wp-content/uploads/2022/08/AutoCAD-39.pdf https://unoticket.com/wp-content/uploads/2022/08/AutoCAD-33.pdf https://ergotherapie-wahmkow.de/autocad-23-1-crack-free-4/ https://www.imoc.cc/wp-content/uploads/2022/08/AutoCAD-18.pdf https://ucaslaruffa.com/autocad-license-key-free-download-2022-latest/ http://yotop.ru/2022/08/10/autocad-21-0-keygen-free-download-for-pc-final-2022/ https://www.neoneslowcost.com/wp-content/uploads/2022/08/AutoCAD\_PCWindows\_2022.pdf https://sipepatrust.org/autocad-23-0-crack-free-for-windows/ https://besttoolguide.com/2022/08/10/autocad-crack-with-keygen-download-x64-latest/ https://besttoolguide.com/2022/08/10/autocad-crack-with-keygen-download-x64-latest/ https://suministrosperu.com/wp-content/uploads/2022/08/AutoCAD\_34.pdf https://sattology.org/wp-content/uploads/2022/08/harmmei.pdf https://sattology.org/wp-content/uploads/2022/08/harmmei.pdf